## **[Visualizing Knowledge](https://qlikdork.com/2015/01/visualizing-knowledge/)**

written by DaltonRuer | January 19, 2015

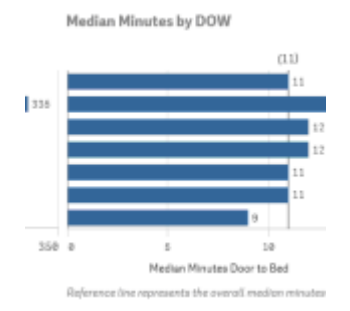

I love it when a plan comes together.

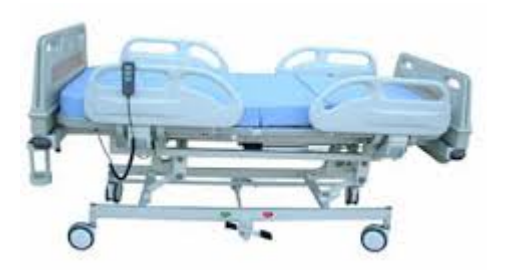

For the past several weeks I've been reading furiously and working like a dog doing my day job, while also trying to come up to speed on Qlik Sense as quickly as I can. Today everything seemed to come together so well I felt like I just had to share.

My first project in Qlik Sense involved trying to replicate as much of the functionality of our Emergency Department Dashboard as I could. If you've ever been to an Emergency Department you probably dread going not just because you are in a crisis but there is often a fear that you'll "be waiting forever to be seen." So one of the major metrics used to evaluate Emergency Departments is the time it takes to get the patient into a bed. An arrival to bed time of 15 minutes means it took 15 minutes from the time the patient arrived in the ED until they were taken to a bed. That 15 minutes would include the time to register you when you walked in the door, find out what you believe is wrong with you, determine the severity of your condition and find a location to put you.

Naturally it only made sense for me to begin visualizing this "Door to Bed" metric with Qlik Sense and then work up from there.

[This week one of the really fascinating articles I read was an](http://www.statslife.org.uk/culture/1983-knowledge-in-focus-an-interview-with-david-mccandless) [interview with David McCandless about his new book "Knowledge](http://www.statslife.org.uk/culture/1983-knowledge-in-focus-an-interview-with-david-mccandless) [is Beautiful." His previous work was titled "Information is](http://www.statslife.org.uk/culture/1983-knowledge-in-focus-an-interview-with-david-mccandless) [Beautiful" so naturally the interviewer was asking him](http://www.statslife.org.uk/culture/1983-knowledge-in-focus-an-interview-with-david-mccandless) [questions about the difference between "information" and](http://www.statslife.org.uk/culture/1983-knowledge-in-focus-an-interview-with-david-mccandless) ["knowledge." He responded with "… what I've discovered through](http://www.statslife.org.uk/culture/1983-knowledge-in-focus-an-interview-with-david-mccandless) [my work is that data is granular, information is clusters and](http://www.statslife.org.uk/culture/1983-knowledge-in-focus-an-interview-with-david-mccandless) [bites of something more structured; and knowledge is something](http://www.statslife.org.uk/culture/1983-knowledge-in-focus-an-interview-with-david-mccandless) [deeper and richer, more interconnected and complex." In the](http://www.statslife.org.uk/culture/1983-knowledge-in-focus-an-interview-with-david-mccandless) [article David shared additionally that in the first book he](http://www.statslife.org.uk/culture/1983-knowledge-in-focus-an-interview-with-david-mccandless) [had shared singular visualizations, but in his new book he](http://www.statslife.org.uk/culture/1983-knowledge-in-focus-an-interview-with-david-mccandless) [couldn't stop at one graphic because he wanted to answer all](http://www.statslife.org.uk/culture/1983-knowledge-in-focus-an-interview-with-david-mccandless) [the key questions and address all the aspects of a given](http://www.statslife.org.uk/culture/1983-knowledge-in-focus-an-interview-with-david-mccandless) [subject so that it would knowledge.](http://www.statslife.org.uk/culture/1983-knowledge-in-focus-an-interview-with-david-mccandless)

On the dashboard for this new Qlik Sense application I already displayed the simple "Median Minutes from Door to Bed." While a critical piece of the puzzle it's only a very small part of the bigger picture and would be considered "information." Like David I wanted to go deeper.

I chose to begin my exploration with a scatter plot that would show the Median Minutes to Bed across the Number of Arrivals and the Day of the Week and this is what I came up with.

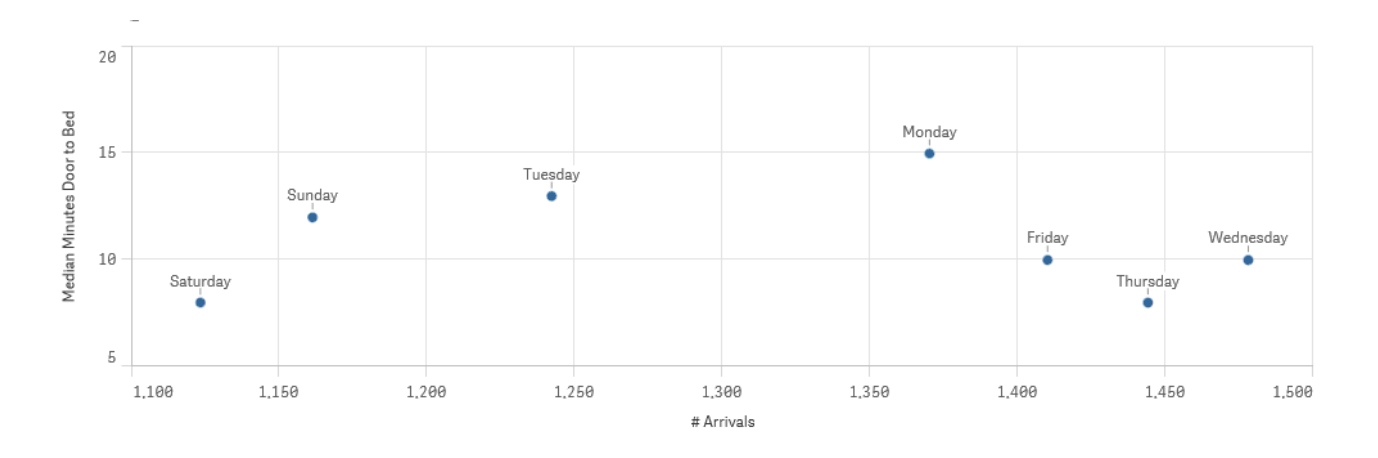

Looked really neat but as I began selecting various Months I realized what I was displaying was very misleading. The

information was totally correct but I happen to know that our busiest day of the week by far is Monday. Yet because I had chosen a month that happened to have more Wednesday's, Thursday's and Friday's the total number of arrivals for those days was greater. It's only logical that if the ED is really busy the time to get you into a bed would be greater right? But total number of arrivals over the course of a month doesn't really equate to busy when the number of those days of the week can vary. Rats!

Here is one of the beauties that I've already discovered with Qlik Sense … it's so easy to drag and drop or choose a different metric that it was nothing for me to choose "Average # of Arrivals" instead of "Total # of Arrivals" so that the chart could depict the "busy" aspect of the knowledge I was trying to visualize and as I was hoping a clear pattern emerged. Something that wouldn't necessarily jump off the page if I had chosen a pivot table to show the raw data. There is a clear correlation between how busy the ED is and how long it takes to bed patients.

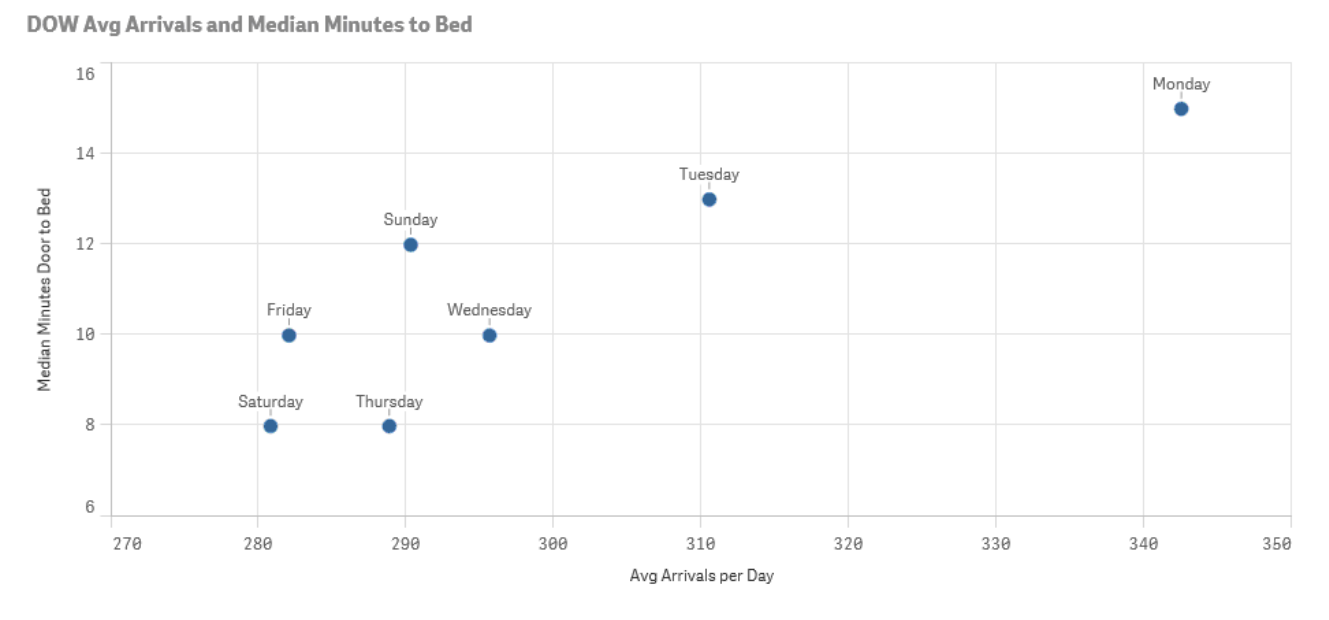

 When I removed the date filter another interesting thing jumped out at me. Or I suppose in this case it would be more fitting to say something disappeared … Friday.

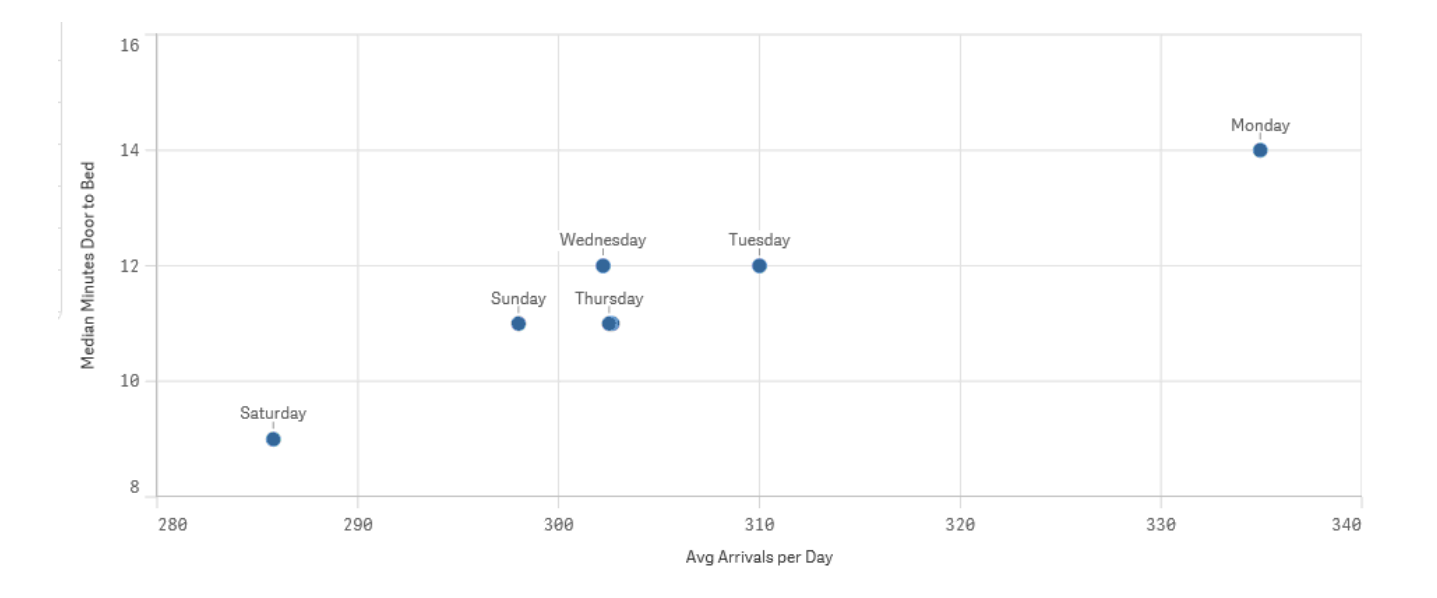

Turns out that with no date filters at all the average number of arrivals per day and the median minutes to be bedded are identical for Thursday and Friday. Not that I like having the chart miss a day because certainly users would be flustered. "Oh yeah I can change the definition of the measurement in 5 seconds to include a single decimal and voila there is a slight difference."

Here is where everything kind of came together. David's comment was that he couldn't stop at a single visualization so I didn't want to stop at a single visualization. In one of the key note sessions at the Qlik World Conference Stephen McDaniel said one of his favorite ways to visualize data was using bar charts that were synched up. I loved the concept but more often than not I'm dealing with dimensions that have 100 or so options and synching bar charts isn't easy. Earlier this week an article was posted on Twitter again with that type of visualization and I retweeted that I couldn't wait to find a great fit to use that. Boom here it was in front of me … there are only 7 days in a week. That can all fit in a simple chart without scrolling so I had my use case.

If knowledge is richer more interconnected then what else could I show along with the Median Minutes and Average # of Arrivals to help my audience? I chose to show the % of patients that chose to leave the ED without being seen. Our LWBS numbers are something that we also track and measure closely.

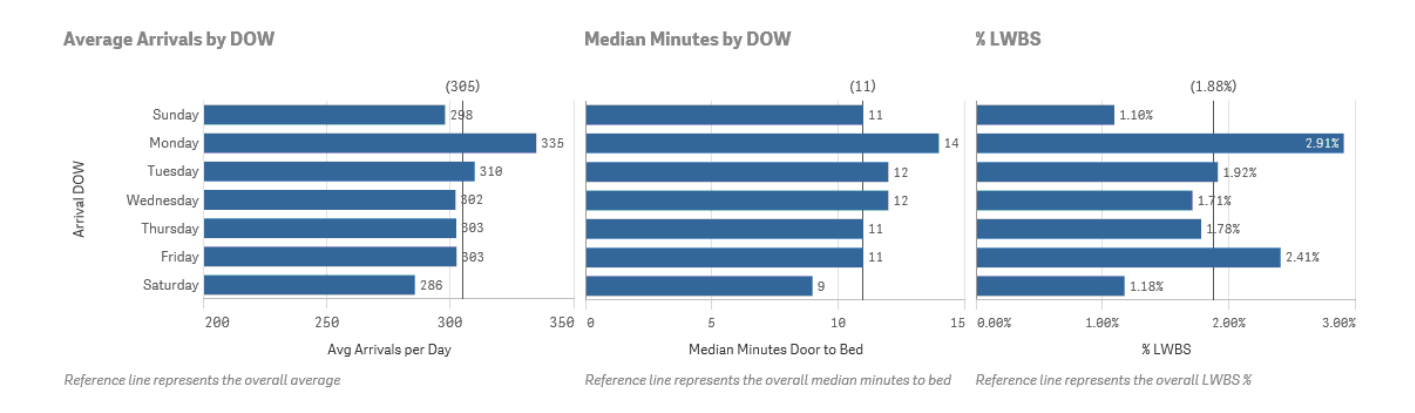

Would it be odd of me to say that my heart fluttered when the chart above came up. Do you see it. It's beautiful. It shows that while the Average # of Arrivals and Median Minutes are identical (when rounded) for Thursday and Friday there is a clear difference in the % of people that left without being seen. But why?

[Tweet "Visualizing Knowledge involves displaying pieces of information in a way that reveals their relationships."]

I honestly have no idea as of writing this post. For my learning though that question is secondary. I had just tied pieces of information together in way that displayed knowledge and more than that … in a way that immediately would lead the analyst viewing it to want to ask more questions. To dig deeper. To interact. [Something that I've been reading about](http://www.thefunctionalart.com/) [for a week in "The Funcational Art" by Alberto Cairo.](http://www.thefunctionalart.com/)

Like I said … I love it when a plan comes together.